## JOSHUA CREEK CEMETERY NORTHEAST ADDITION

TIER 1

| Ĩ<br>Ţ             | BEVIE ELMER  (vacant)  (vacant)  (vacant)  (vacant)  PERKINS  PERKINS  PERKIN                                                                                                    | 35, / |
|--------------------|----------------------------------------------------------------------------------------------------|-------|
| SCALE<br>N 1:<br>N | JOHN E.  CLIFF A.  JAMES F.    MCLENDON  MEEK  OWILLIAMS    EDWARD C. GEORGE MURIEL  CUVIRA  MOORE    MCLENDON  MACLEAN  WILLIAMS    IDUS R.  HOWARD  FRANK    MCLENDON  MACLEAN  WILLIAMS    IDUS R.  HOWARD  FRANK    MACLENDON  MACLEAN  WILLIAMS    IDUS R.  HOWARD  FRANK    MARVIN H.  JCC  JCC    MARVIN H.  JCC  JCC    MARVIN H.  JCC  JCC    MARVIN H.  JCC  JCC    MARVIN H.  JCC  JCC    MARVIN H.  JCC  JCC    MARVIN H.  JCC  JCC    MARVIN H.  JCC  JCC    MARVIN H.  JCC  JCC    JAMASO  MINGUEL ANGEL  GONZALEZ-    HICKIN  HICKIN  PAGE  JCC    MARY  JONADO.  MARY  JAMASO                                                                                                    |       |
|                    | INA_C.  26  -  -  25  -  -  -  -  -  -  -  -  -  -  -  -  -  -  -  -  -  -  -  -  -  -  -  -  -  -  -  -  -  -  -  -  -  -  -  -  -  -  -  -  -  -  -  -  -  -  -  -  -  -  -  -  -  -  -  -  -  -  -  -  -  -  -  -  -  -  -  -  -  -  -  -  -  -  -  -  -  -  -  -  -  -  -  -  -  -  -  -  -  -  -  -  -  -  -  -  -  -  -  -  -  -  -  -  -  -  -  -  -  -  -  -  -  -<                                                                                                    |       |
|                    | Missouri e.  JAMES  JOHNNY    Moore  BROWN  BROWN    AVANNAH  Authur J.  2.4    PERMENTER  Moore  JOANITA    Moore  JUANITA  ARTHUR F.    Moore  JUANITA  ARTHUR F.    Moore  Moore  Moore    JUANITA  ARTHUR F.  Moore    Moore  Moore  Moore    JUANITA  ARTHUR F.  Moore    Moore  Moore  Moore    JUANITA  ARTHUR F.  Moore    MOORE  Moore  Moore    JUANITA  ARTHUR F.  Moore    MOORE  MOORE  SHAVER  GONZALEZ    PEREZ  Moore  Moore  Moore    JUANITA  ARTHUR F.  Moore  Moore    MOORE  MOORE  SHAVER  GONZALEZ  PEREZ    R. KEITH  (Vacant)  (Vacant)  (Vacant)  (Vacant)    DONNA A  (Vacant)  (Vacant)  (Vacant)  (Vacant)                                                                                                    |       |
|                    | PERMENTER  BATES  1  -  -  CREWS  CREWS  STRICKLAND  STRICKLAND  STRICKLAND    J.E. Sr  J.E. Sr  -  -  -  STRICKLAND  STRICKLAND  STRICKLAND  STRICKLAND    BATES  -  -  -  -  -  CREWS  CREWS  STRICKLAND  STRICKLAND    THOMAS E.  -  -  -  -  -  -  -  -  -  -  -  -  -  -  -  -  -  -  -  -  -  -  -  -  -  -  -  -  -  -  -  -  -  -  -  -  -  -  -  -  -  -  -  -  -  -  -  -  -  -  -  -  -  -  -  -  -  -  -  -  -  -  -  -  -  -  -  -  -  -  -  -  -  -  -  -  -  -                                                                                                    |       |
|                    | CREWS                                                                                                    |       |
|                    | 18  IDWELL INWELL INWELL  IDWELL INWELL  IDWELL INWELL  INWELL INWELL  INWELL  INWELL  INWELL                                                                                                    |       |
|                    | 15  SKINNER SKINNER<br>(VACANT) (VACANT) (VACANT) (VACANT)<br>(VACANT) (VACANT) (VACANT) (VACANT)<br>SKINNER SKINNER SKINNER<br>(VACANT) (VACANT) (VACANT) (VACANT)<br>SKINNER SKINNER SKINNER<br>(VACANT) (VACANT) (VACANT)<br>SKINNER SKINNER SKINNER<br>(VACANT) (VACANT) (VACANT)<br>SKINNER SKINNER SKINNER<br>(VACANT) (VACANT) (VACANT)<br>SKINNER SKINNER SKINNER<br>(VACANT) (VACANT) (VACANT)<br>SKINNER SKINNER SKINNER<br>(VACANT) (VACANT) (VACANT)<br>SKINNER SKINNER<br>SKINNER SKINNER<br>(VACANT) (VACANT) (VACANT)<br>SKINNER SKINNER<br>SKINNER SKINNER<br>SKINNER SKINNER<br>(VACANT) (VACANT) (VACANT)<br>SKINNER SKINNER<br>SKINNER SKINNER<br>SKINNER SKINNER<br>(VACANT) (VACANT) (VACANT)<br>SKINNER SKINNER<br>SKINNER SKINNER<br>SKINNER SKINNER<br>(VACANT) (VACANT) (VACANT)<br>SKINNER SKINNER<br>SKINNER SKINNER<br>SKINNER SKINNER<br>(VACANT) (VACANT) (VACANT)<br>SKINNER SKINNER<br>SKINNER SKINNER<br>SKINNER SKINNER<br>SKINNER SKINNER<br>(VACANT) (VACANT) (VACANT)<br>SKINNER SKINNER<br>SKINNER SKINNER<br>SKINNER<br>SKINNER SKINNER<br>SKINNER<br>SKINNER |       |
|                    | Image: Construct of the construction of the construction of the constructio                                                                                                    |       |
|                    | CARLTON  ELLEN  12  -    VICKERS  1  -  CHADWELL  12  -    WILLIAM  1  -  -  CHADWELL  12  -    WILLIAM  1  -  -  CHADWELL  12  -  -    WILLIAM  1  -  -  -  -  -  -  -    WILLIAM  1  -  -  -  -  -  -  -  -  -  -  -  -  -  -  -  -  -  -  -  -  -  -  -  -  -  -  -  -  -  -  -  -  -  -  -  -  -  -  -  -  -  -  -  -  -  -  -  -  -  -  -  -  -  -  -  -  -  -  -  -  -  -  -  -  -  -  -  -  -  -  -  -  -  -<                                                                                                    |       |
|                    | CARLTON  CARLTON  SOUTHCELLS    CLAUD A.  DEVAUGHN  WILLIAM    CARLTON  DEVAUGHN  WILLIAM    CARLTON  DEVAUGHN  ITREADWELL #    CARLTON  CARLTON  IROBERT    LOWIS  ISORRELLS  WRIGHT    CARLTON  SORRELLS  WRIGHT    WRIGHT  INFANT SON OF  VACANT)    INFANT SON OF  VACANT)    JAY & CONNIE  GARNER                                                                                                    |       |
|                    | ANNA LOU  GARNER  GARNER                                                                                                    |       |
|                    | CARLTON  CARLTON  KELSEY  HOLLAND    ALBERT  GERRALD C.  JOHN M.  GROVER    CARLTON  CARLTON  KELSEY  HOLLAND    CARLTON  CARLTON  KELSEY  HOLLAND    CARLTON  CARLTON  KELSEY  HOLLAND SR    VANPETTEN  VANPETTEN  VANPETTEN    VANPETTEN  VANPETTEN  VANPETTEN    VANPETTEN  VANPETTEN  VANPETTEN    VANPETTEN  VANPETTEN  VANPETTEN    VANPETTEN  VANPETTEN  VANPETTEN    VANPETTEN  VANPETTEN  VANPETTEN    VANPETTEN  VANPETTEN  VANPETTEN    VANPETTEN  VANPETTEN  VANPETTEN    VANPETTEN  VANPETTEN  VANPETTEN    VANPETTEN  VANPETTEN  VANPETTEN    VANPETTEN  VANPETTEN  VANPETTEN                                                                                                    |       |
|                    | (VACANT) (VAGANT) GRACE M (VACANT) (VACANT) (CLYDE W.    FLORO  FLORO  FLORO  LONG  LONG  LONG  LONG  Seward    (VACANT) (VACANT) (VACAN                                                                                                    |       |
|                    | KATE WELLS                                                                                                    |       |
|                    |                                                                                                    |       |

## TIER 2

|                            |                                              |                                          | 1 2                                   |                                           |                                                        |
|----------------------------|----------------------------------------------|------------------------------------------|---------------------------------------|-------------------------------------------|--------------------------------------------------------|
|                            | (Vacant) <sup> </sup> (<br>LAYPORT L         | Vacant)<br>AYPORT                        | JOHN<br>FLETCHER<br>EVANS             | DOUGLAS<br>JACK<br>EVANS                  | EVANS                                                  |
| ALLEAN                     | JAMES E. (                                   |                                          | EVANS                                 |                                           | EVANS                                                  |
|                            | 30                                           |                                          | EVANS                                 | EVANS                                     | EVANS                                                  |
|                            |                                              |                                          | EVANS                                 | EVANS                                     | EVANS                                                  |
| RUTH I.<br>CHARBONNEA      |                                              |                                          | JCC                                   |                                           | MINERVA<br>PUENTE                                      |
| DANNY L.<br>CHARBONNEA     | KENNETH                                      |                                          | JCC                                   |                                           | MINERVA<br>PUENTE                                      |
| CONNIE<br>ALLRED           | _27_                                         |                                          |                                       |                                           |                                                        |
| MARVIN H.<br>ALLRED        |                                              |                                          | JCC                                   | JCC                                       | JCC                                                    |
| (Vacant)<br>HICKIN         |                                              | DORA G.<br>PAGE                          | JCC                                   | ANTONIO<br>DAMASO                         | MIGUEL ANGEL<br>GONZALEZ-<br>PALCIOS                   |
| (Vacant)<br>HI <u>CKIN</u> | SIDNEY R                                     | MARY<br>ANDERSON<br><u>HICKIN</u>        |                                       | MALDONADO/<br>RUIZ/DAMASO                 |                                                        |
| (Vacant)<br>MERLO          | <u>  26</u>                                  |                                          |                                       |                                           |                                                        |
| JOSE<br>MERLO              | JCC                                          | JCC                                      | JCC                                   |                                           |                                                        |
| VALERIE<br>MARIE<br>MOORE  | IEARL L.                                     | JOYCE S                                  | S. CAROLINA<br>GONZALEZ               | NILLIE<br>CARRILLO                        | CHANZA<br>COLLAZO                                      |
| BURRELL                    | LOIS A.                                      | Igoldie                                  | +                                     | M.MOREN                                   |                                                        |
| A. MOORI                   |                                              | _ISHAVEF<br>  HUGHIE                     | - GONZALEZ (                          |                                           | <u> </u>                                               |
| (Vacant)<br>MOORE          | GERALD A                                     | SHAVE                                    |                                       |                                           | MIGUEL<br>PEREZ                                        |
| r. keit<br><u>Crews</u>    | H <sup> </sup> (Vacant)<br>_ <u>  CREW</u> S | (Vacan<br>  <u>CR</u> E <u>WS</u>        | · · · · · · · · · · · · · · · · · · · |                                           |                                                        |
| DONNA<br>CREWS             | A.' (Vacant)<br>_   <u>CR&amp;W</u> S        | )                                        | (                                     |                                           |                                                        |
| STANLEY<br>CREWS           | (   (Vacant)<br>_ <u>CREW</u> S_             | )   (Vacan<br><u>CR</u> E <u>WS</u>      |                                       |                                           |                                                        |
| (Vacant)<br>CREWS          | ) <sup> </sup> (Vacant)<br>  CREWS           | ) <sup> </sup> (Vacan<br>  CREWS         |                                       |                                           |                                                        |
| (Vacant)<br>DOW            | ) (Vacant)<br>  DOW                          | Vacar<br>DOW                             | it) (Vacan<br>FE <u>UE</u> R          | t) <sup> </sup> (Vacar<br><u>  FEUE</u> R | FEUER                                                  |
| ELIZABET<br>JANE DO        | 1 (1 0 0 0                                   | ) (Vacar<br>DOW                          | nt) (Vacar<br>FEUER                   | , , , ,                                   |                                                        |
| WESTLE<br>M. DOW           | Y (Vacant                                    | )   (Vaca<br>DOW                         |                                       | nt)   (Vacar                              | nt) (Vacant)                                           |
| (Vacant<br>DOW             | t) (Vacant                                   | :) (Vaca<br>DOW                          | nt) (Vacar                            | nt) (Vacar                                | nt) (Vacant)                                           |
| MARST<br>DOW (1            | VACANT) IGLO                                 | . WILLIAM KING<br>AN, JR.<br>RIA CARLTON | FREDA                                 |                                           | IA RODGER                                              |
| MARGU                      | JERITE. J                                    | VEL-MORAN<br>OSEFINA<br>UZMAN-PEF        | (vacar                                | nt) (vacar                                | nt) BARBARA J.<br>HALL-EVANS                           |
| CLARE<br>DOW               | NCE L                                        | ,<br>Р.К.G.F.Н                           |                                       | nt) (vacar                                | T) CHARLES N.                                          |
| (Va                        |                                              | USENCIO<br>ORONEO                        | - + · · ·                             | nt) (vaca                                 | nt) (vacant)                                           |
|                            | UPIED) (V                                    | ACANT)                                   | (vac                                  | ant)  <br>1MAGE                           | (vacant)<br>GAMMAGE                                    |
| (VACAN                     | T) - +                                       |                                          |                                       | imAGE +<br>cant)<br>IMAGE 1/              | - (vacant)<br>∽GAMMAGE                                 |
|                            |                                              | OCCUPII<br>NO NAMI                       | ED) (Va                               | cant) ++(<br>/MAGE                        | OKATHERINE.<br>BRYANT                                  |
|                            |                                              | (OCCUPIE                                 |                                       | cant) T                                   | HERMAN B.                                              |
| NELI                       | 1                                            | NO NAME                                  | ) (va                                 | IMAGE  <br>Icant)                         | BRYANT<br>JANA C <sub>(vacant)</sub>                   |
| CELI                       | A V. K                                       | GAMMAG<br>ATHERIN                        | Ē G. LEL                              | MMAGE<br>_ANDG                            | <u>GAMMAGE</u>                                         |
|                            |                                              | 'a <u>n hoo'</u><br>ohn W.               |                                       | M <u>MAGE</u><br>icant)                   | z <u>gammage</u><br>Ds.e.                              |
|                            | $\frac{MAGE}{CARE} + \frac{V}{E}$            | (A <u>N</u> <u>HOO</u><br>(vacant        |                                       | M <u>MAGE</u> – <br>acant)                | _ <u>GAMMAGE</u> _<br>(vacant)                         |
|                            | 1MAGE  <br>.nt)   (vaca                      | <u>ĠAMMA(</u><br>NT)   (VAC              |                                       | MMAGE<br>Sie l.I (vac                     | GAMMAGE<br>ANT) <sup> </sup> (VACANT)                  |
|                            |                                              |                                          | TON SULL                              | ·                                         | <u>IVAŃ</u> ŚULL <u>IVAŃ</u><br>ANT) (VACANT)          |
| EVA                        |                                              | <u>ns1 4.</u> M                          | -+-                                   | IVAN SUH                                  | <u>.ivań Śullivań</u><br>Ca <del>n</del> t)   (vacant) |
|                            | ANS ST EDWAR                                 | RDS HER                                  |                                       | LIVAN SUL                                 | LIVAŃ ŠULLIVAŃ                                         |
| EVA                        | ANS JEDWA                                    |                                          |                                       |                                           | NAN III SULLIVAN                                       |
| ŴR                         | CANT)                                        |                                          |                                       | ACANT)<br>EADWELL<br>                     | TREADWEL                                               |
| W                          | <u>right 11</u>                              | O WRIGH                                  |                                       | HER G. PAT<br>ADWELL                      | John Herroi<br>Itreadwell ≖                            |
| L W                        | <u>RIGHT</u> –                               | WRIGHT                                   |                                       | <br>ACANT)                                | I                                                      |
|                            | /ACANT)<br>RIGHT                             | WRIGHT                                   | TR                                    | EADWÉLL                                   |                                                        |
|                            |                                              |                                          | LINFA                                 | ant son o                                 | F (VACANT)                                             |

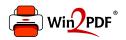

This document was created with the Win2PDF "print to PDF" printer available at <a href="http://www.win2pdf.com">http://www.win2pdf.com</a>

This version of Win2PDF 10 is for evaluation and non-commercial use only.

This page will not be added after purchasing Win2PDF.

http://www.win2pdf.com/purchase/